$Table<sup>i</sup>$ 

textii

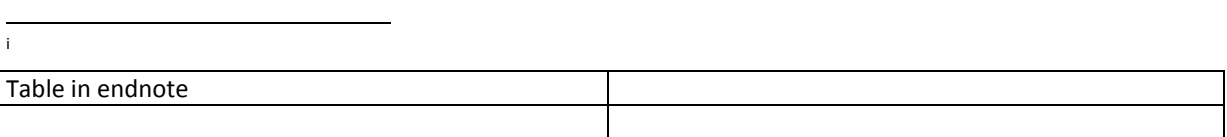

 $\ddot{ }$  i text